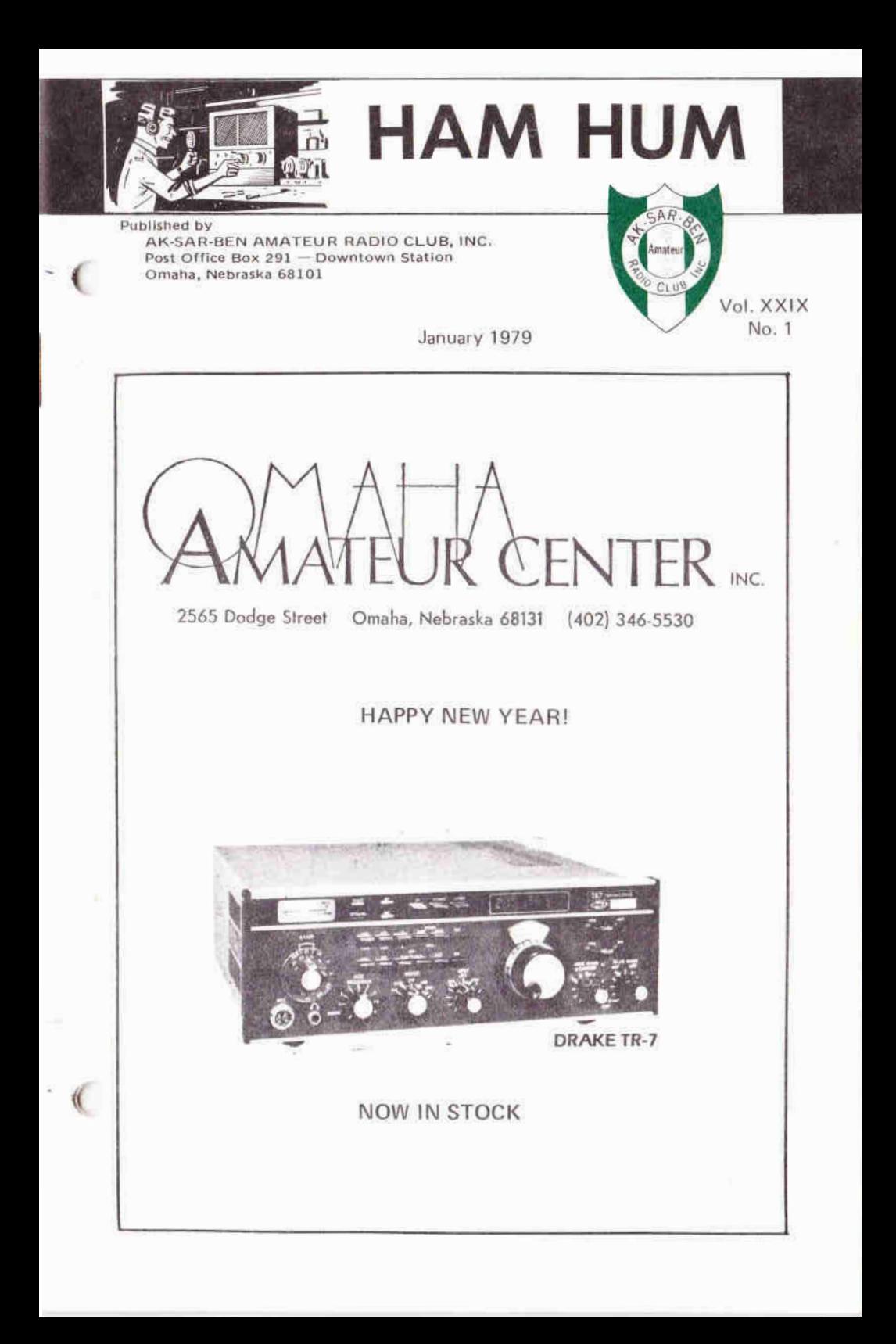

**HAM HUM** is the official organ of Published by:<br>the Ak-Sar-Ben Amateur Radio Club, Inc., Post Office Box 291<br>of Omaha, Nebraska, mailed monthly to all Omaha. Nebraska 68101 the Ak-Sar-Ben Amateur Radio Club, Inc., of Omaha, Nebraska, mailed monthly to all members and to others upon

Full permission is granted for reprinting P Find seconds appearing in this official organ<br>
provided a credit line is given to HAM HUM<br>
and in reprinting, to the author and<br>
publication from which the article was<br>
taken,<br>
Assistant Edito provided <sup>a</sup> credit line is <sup>g</sup>iven to HAMprovided a credit line is given to HAM HUM<br>and in reprinting, to the author and<br>multipation from which the orticle publication from which the article was taken.

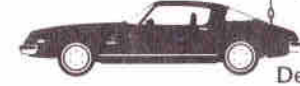

#### Dues-Annual Basis

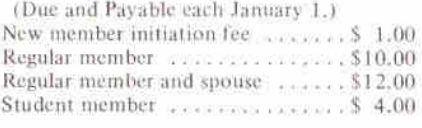

Post Office Box <sup>291</sup> Omaha, Nebraska <sup>68101</sup>

n request.<br>d for reprinting President ........ Thomas L. Thiessen, KØPQR 556-9120Dick Eilers, WØYZV<br>Press 2022-2000 Res.: 397-3999 $Bus.: 342-1402, X-20$  Assistant Editor . . . John Snyder, W0WRTRes.: 556-1538 Bus.: 397-3000. X-3542Phones:

## Deadline for February issue is January 15th

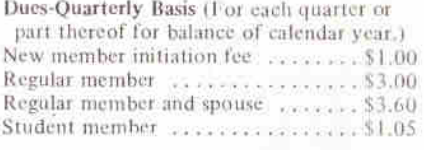

## 1979 BOARD OF TRUSTEES

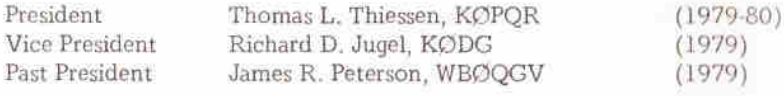

Executive Council

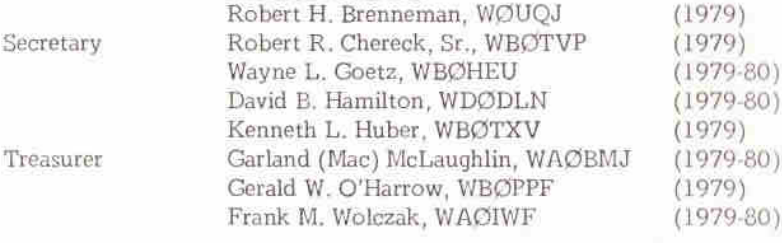

*kk -k -k -kk -k -kk -kk -k*

## ELECTION COMMENTS

The morning after the annual meeting, <sup>a</sup> comment was overhead on the repeater that went something like this: "Well, <sup>I</sup> didn't bother to go to the meeting. All they did was elect officers and it was pretty much cut and dried, wasn 't it?"

The member reporting it toThe member reporting it to the<br>
editor suggested that the individent may not have agree<sup>d</sup> with the selectionsselections of the Nominating<br>Committee so he chose not to attend,<br>All the chose not to attend, the Nominating as what could

what could he do about it.<br>The fact is that the issue was

Page 2

2 HAM HAM HUM January <sup>1979</sup>

anything but cut and dried. There were three members nominated from the floor for Executive Council seats in addition to the four names offered by the Nominating Committee. The vote was fairly

 close. If the individual referred to above 1 been at the meeting and voted along with others who stayed away for similar reasons, the outcome of the election might have been

ction might have been different.<br>We have heard the complaint that<br>Change of the different that the Club is run by <sup>a</sup> "clique" but <sup>I</sup> wonder howwonder how many of the complainers<br>were at the annual meeting and cast<br>... their ballots!

\*\*\*\*\*\*\*\*\*\*\*\*

### **NEXT MEETING**

WHEN:TUESDAY, JANUARY 9, <sup>1979</sup>

TIME:7:30 P.M.

WHERE:: JEWISH COMMUNITY CENTER<br>333 South 132nd Street JEWISH COMMUNITY<br>333 South 132nd Street<br>Corela - Nakaraka 6915 Omaha, Nebraska <sup>68154</sup>

PROGRAM: COMMERCIAL LICENSING Communications and electronics are <sup>a</sup> lot of fun. If they were not , we would not have pu<sup>t</sup> the time and effort into getting our amateur tickets.

> What about using our talents in these fields for money? Have you ever thought about going for a commercial ticket? How difficult<br>would it be to pass those tests? How much more knowledge is would it be to pass those tests? How much more knowledge is<br>required above and beyond say an advanced amateur class license? required above and beyond say an advanced amateur class license? When you ge<sup>t</sup> it, what can you do with it?

> These and many other questions will be explained by Parley "Ley" Applegate, WD0ENB, out gues<sup>t</sup> speaker.

CU there.

73s, V/BOPHP**CONSTRUCTED** WEIGHT

\* \* \*

VISITORS WELCOME -- REFRESHMENTS -- EYEBALL QSO *Ir -k -k -k -k -k -k -k -k -k -k\**

January <sup>1979</sup>

9 HAM M HUM Page 3

year something seems to come up that prevents me fromprevents me from going, I understand<br>that this one gets bigger and better every year. Hopefully , our Club will be well represented at Dayton again this year.comething seems to come up that clubs would not even dream of. And ents me from going, I understand you should be (and understandably this one gets bigger and better are) extremely proud of your year. Hopefully, our Club w

To sum it all up, now is not the le to sit and ponder your involvement. Pick <sup>a</sup> direction, and go! You 'll have <sup>a</sup> lot of fun, meet new friends, and certainly ge<sup>t</sup> <sup>a</sup> lot more out of your hobby. For most of us, the enjoyment received is directly proportional toproportional to the effort expended.<br>Won't you please join me in making<br>this with the this another banner year not only for our Club but for Amateur Radio as <sup>a</sup> whole?

{

Tom Thiessen 73s. , K0PQR \*\*\*\*\*\*\*\*\*\*\*

## **KEEP UP THE GOOD WORK**

It's been almost <sup>a</sup> year since <sup>I</sup> moved away from Omaha and as far as<br>Lam concerned, the home of the finest I am concerned, the home of the finest ham radio club in existence. You, the ham radio club in existence. You, the<br>members of the Ak-Sar-Ben Amateur<br>E. L. C. L. Radio Club, are really something quite special. Many of you whomspecial. Many of you whom I grew to<br>know while there will always hold a<br>special memory for me special memory

rial memory for me.<br>It was your club and two member in particular that are responsible for my having gotten my license: Dave, K3CRF, who helped initially and Gary, W9OAK (EX-WØOXT), who gave<br>me, some great, advice, when I was me some grea<sup>t</sup> advice when <sup>I</sup> was getting down on the code. And there were many others also. My thanks to you all!

 Gentlemen and ladies, you have .nething within your club that <sup>I</sup> hope you never lose, that is, <sup>a</sup> unity that allows you to stand straight and proud in the community. It is something that <sup>I</sup> miss very much. You have taken strides that most other

 for my career, but <sup>I</sup> long for the Donut Net and sitting at field day watching the chow tent be rebuilt<br>after a tornado blew it down. And let's after a tornado blew it down. And let's<br>not forget the ''fun'' we had trying to not forget the "fun" we had trying to DF Red Rider. It's too bad there are people who wouldn't care if Red Rider showed up out here. That's

 the key! You Care! If nothing else, remember who you are and what you can do if the need arises.<br>Most of all, continue to care! of all, continue to care!

> Bill, WBOTWE \*\*\*\*\*\*\*\*\*\*

## **AMERICAN COMPUTERS Omaha's first year end computer sale.** Savings up to 50% on name brand<br>computers. computers.• Imsai • Polymorphic • Digital Group • Xitan Xitan • Ohio Scientific • Processor Tech **Sale going on now at Omaha's newest Computer store. 4442 South <sup>84</sup> Street**

**Omaha, Nebraska <sup>68127</sup> Phone: 592-1518**

January <sup>1979</sup>

*^*

## PAST PRESIDENTS OF THE CLUB

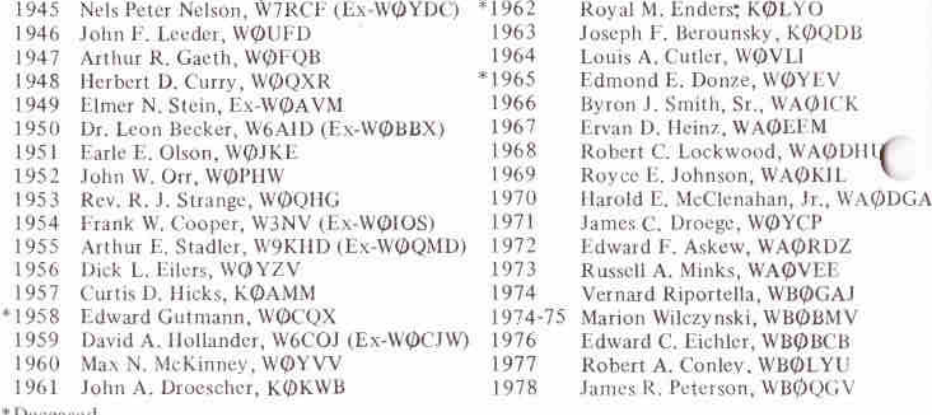

\* Deceased

\*\*\*\*\*\*\*\*\*\*

## ADDITIONS TO ROSTER

Parley Applegate, WDØENB<br>E033 Serth 90th Street 5033South 90th Street Omaha, Nebraska <sup>68127</sup>Phone: 339-4339

Michael G. Essex, AD0L 4620 Chicago Street-Apt.11 Omaha, Nebraska <sup>68132</sup>Phone: 553-3054

Mitchel H. Gagne, KA0CSO4026 Nebraska Avenue<br>Omaha Mohraska 681 Omaha, Nebraska <sup>68111</sup>Phone: 451-6757

The hospital. Charles N. Jack, WOKVZ by the more touchine the formulation of the formulation of the March Street Omaha, Nebraksa 68107<br>- Charles Omaha, Nebraksa 68107 from the hospital.<br>- Phone: 731-0580 73s fromulation of Phone: 731-0580

George R. Whitney, KA0BDT6258 Sprague Street Omaha, Nebraska <sup>68104</sup>Phone: 455-2766

Joane E. V/hitney(XYL of KAØBDT)<br><sup>6258 Sprague Street</sup> 6258 Sprague Street Omaha, Nebraska <sup>68104</sup>Phone: 455-2766

\*\*\*\*\*\*\*\*\*\*\*\*

## REPORT FROM SANTA

December <sup>18</sup> was <sup>a</sup> terrific day for Santa Claus. Mrs.Claus and <sup>I</sup> talked to many boys and

ny boys and girls in Omaha.<br>Ami wanted a doll, Jason wanted a<br>Ami wanted a doll, Jason wanted a mickey mouse hat, and Timmickey mouse hat, and Tim talked of<br>a train. But most of all, and perhap the more touching of all the contacts. was Aaron; he wanted to go home from the hospital.

 73s from the North Pole Santa, N0AIH\*\*\*\*\*\*\*\*\*\*\*\*\*

Page <sup>6</sup>

HAM

# **ACTIONREAL ESTATE**

 $Kent$  *Sinram*, *WBØBOR* **Associate Broker**

**(**

\* Specializing in Residential Sales Scientific Micropro<br>
Nebraska and Iowa 339-1200 Office Retail price \$345.0

339-1200 **Office**  Home571-7423

8434 Park Drive, Omaha

**COMPUTER**<br>COMPUTER **wore**

**HAPPY NEW**

Stop in and see the new Ohio<br>Scientific Microprocessor — Scientific Microprocessor —Challenger 1P. Available soon.<br>Retail price \$345.00 price \$345.00

Get full details at **( 402) 592-35904540 S. 84th Omaha, NE <sup>68127</sup> (Behind the Penthouse Lounge)**

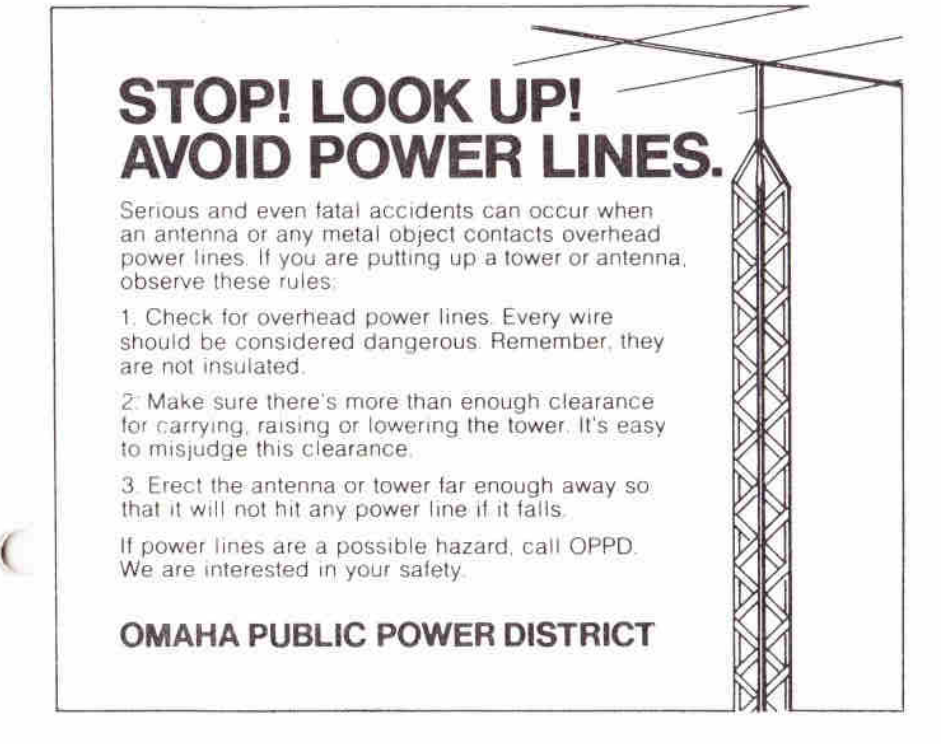

January <sup>1979</sup>

 HAMM HUM Page 7

## **RECENT CONTRIBUTORS**

**Ham Hum Postage Frank Beach, Jr., WA0OVU Walter J. Brown, Jr. GlenH. Byars, <sup>W</sup>0BNFRobertH. Neben, K9BL**

**Repeater 34/94 LloylL. Burks, WB0NGD ChesterL. Doll, <sup>K</sup>0PTG FredG. Groce, WB0BLR RobertC. Lockwood, WA0DHU ArthurR. Mahon, WB0MUL ThomasD. Mickus, WB0WKI RobertH. Neben, <sup>K</sup>9BL F. Hilton Norton, WB0HPP Jon J. Penner, WB0GQT Scott Edward Persson , WB0QPP JamesE. Sanford, WD0CSC KennethW. Walker, WB0PDJCharlesB. Wolfmeyer, <sup>W</sup>0KH**

**Repeater 22/82 ChesterL. Doll, <sup>K</sup>0PTG RobertC. Lockwood, WA0DHUArthurR. Mahon, WB0MUL**

**Repeater 40/00 LarryN. Bailey , <sup>W</sup>0PYA LloylL. Burks, WB0NGD DavidB. Hamilton, WD0DLN RobertC. Lockwood, WA0DHU ArthurR . Mahon, WB 0MUL RobertH. Neben, K9BL F. Hilton Norton, WB0HPP JamesE. Sanford, WD0CSC KennethW. Walker, WB0PDJCharlesB. Wolfmeyer, <sup>W</sup>0KH**

**Sincere thanks to one and all !** \*\*\*\*\*\*\*\*\*\*\*

#### **CQCO SWEEPSTAKES**

**During the weekend of November 18-19, theW0EQU skyhooks were put to <sup>a</sup> good test. For that was the weekend of the ARRL Sweepstakes. The station was in operation for consecutive hours and made <sup>6</sup>** r**contacts with <sup>69</sup> out of <sup>75</sup> possible multipliers.**

 **The operation provided the oppor- tunity for the inexperienced contest operator to gain some invaluable** operating experience. Everyone involv **experience. Everyone involv- ed with the operation seemed to have enjoyed themselves, until it was his turn to keep the dup sheets. The dup sheets were <sup>a</sup> real hassle and really slowed down the operation. <sup>I</sup> think we would have made <sup>a</sup> better showing if the dup sheets were done away with altogether during the operation and the duplicates were sorted out after the contest. If we again participate in sweepstakes, <sup>a</sup> committee set up before hand to <sup>p</sup>lan out operating strategy might help bring about <sup>a</sup>** much improved score.

 **improved score. During the contest it soon became evident the potential the club station has. It was <sup>a</sup> rare occasion that <sup>a</sup> desired station had to be called twice, which direction the antennas were pointed. Sure would like to see <sup>a</sup> similar operation set up for the DX contests, HELLO WORLD! nomatter**

**In closing <sup>I</sup> would like to thank all who donated their valuable weekend hours to participate in the sweepstakes operation; WD0GIL, K0D K M WD0HBY, 0P Q R WA0DHU, , WBOVLL , , <sup>K</sup> WB0YOD, WB0FWB, <sup>N</sup>0AIH, WD0BVH,** a( **WB0WOT, WB0PPF anyone whom <sup>I</sup> may have left out. WB0LXP,<sup>W</sup>0QFY,**

> **Mike Gann, <sup>W</sup>0MQ**\*\*\*\*\*\*\*\*\*\*

8 HAM

## **RECENT CONTRIBUTORS**

Ham Hum Postage Ham Hum Postage<br>Frank Beach, Jr., WAØOVU<br>Walio Jan Walter J. Brown, Jr. Glen H. Byars, W0BNFRobert H. Neben, K9BL

\*\*\*\*\*\*\*\*\*\*\*

#### **CQCO SWEEPSTAKES**

During the weekend of November 18-19, the WØEQU skyhooks were put<br>to a good test. For that was the to <sup>a</sup> goo<sup>d</sup> test. For that was the weekend of the ARRL<br>Ek weekend of the ARRL Sweepstakes.<br>The station was in operation for  $2^{\prime}$ consecutive hours and made <sup>6</sup> contacts with <sup>69</sup> out of <sup>75</sup> possible multipliers.

 The operationThe operation provided the oppor-<br>tunity for the inexperienced contest operator to gain some invaluable operating experience. Everyone involvoperating experience. Everyone involv-<br>ed with the operation seemed to have enjoyed themselves, until it was his turn to keep the dup sheets. The dup sheets were a real hassle and really slowed down the operation. <sup>I</sup> think we would have made <sup>a</sup> better showing if the dup sheets were done away with altogether during the operation and the duplicates were sorted out after the contest. If we again participate in sweepstakes, <sup>a</sup> committee set up before hand to <sup>p</sup>lan out operating strategy might help bring about <sup>a</sup> much improved score. Robert H. Neben, K9BL<br>
The station was in operator for 2°<br>
Consecutive hours and made of<br>
Expeater 34/94<br>
Liby II. Euris, WBONCD<br>
The peration provided the opposite<br>
Cheester L. Doll, KGPTG<br>
The consecutive for the inexpe

ch improved score.<br>During the contest it soon became<br>dant the cotential the club station evident the potential the club station has. It was a rare occasion that a desired station had to be called twice, which direction the antennas were pointed. Sure would like to see <sup>a</sup> similar operation set up for the DX contests, HELLO WORLD!

In closing <sup>I</sup> would like to thank all who donated their valuable weekendhours to participate in the sweepstakes operation; WD0GIL, WD0HBY,WAØDHU,<br>WBØVLL K0DKM,, KØPQR, WBØVLL,<br>) wrowot wroppf WB0YOD, WB0WOT, WB0PPE WB0FWB, N0AIH, WD0BVH, a(anyone whom

> Mike Gann, W0MQ\*\*\*\*\*\*\*\*\*\*

8 HAM

CONTEST COMPUTER operation of the use of a computer as a valuable contest aid was demonstrated recently Wolce by a group of hams in Omaha. WAC Gathering at the home of Dave Bill I contently milton, WDODLN, the group operat . <sup>the</sup>milton, WDODLN, the group muton, WDODLIN, the group oper-<br>d for a 24-hour period during the 1978 ARRL1978 ARRL Sweepstakes, the week-<br>end of November 18-19, 1978, using<br>the all time of Nick land MODG the call sign of Dick Jugel, <sup>K</sup>0DG.

The idea for participation in the contest came fromcontest came from Mike Bruening,<br>NØAON (formerly-WD8LOQ). How-NØAON (formerly WD8LOQ). However, he needed a station to operate;<br>the North station of the station of Miles thus Dave's shack came into use. Mike and Dave used the California QSOParty in October as a warmup for the event although the computer, used for logging purposes during the Sweep-<br>stakes, was not yet available. stakes, was not yet available.

kes, was not yet available.<br>Dick Jugel borrowed the 40K personal computer frompersonal computer from a friend, and<br>then, during a six-week period, built a teletype interface and programme<sup>d</sup> the machine for contest use. "It was the first time for all of us in the use of <sup>a</sup> computer for <sup>a</sup> contest," Dickcomputer for a contest," Dick said.<br>The computer was programmed to provide <sup>a</sup> running score total including multipliers, sections worked, sections needed to be worked, and whether or not the contact was <sup>a</sup> duplicate. That, perhaps, was one of its greatest advantages-the immediate recognition of duplicate contacts. As soon as the operator punched in the call sign of the station, the video display immediately indicated if it was <sup>a</sup> duplicate contact, and if so, allowed the man at the mike to go to another station.

 Data stored in the computer was er transferred to the teletype. <sup>A</sup> separate written log was also kept in case of any problem.

"Thee only real problem<br>National control The only real problem we<br>experienced," Mike said, "was from RF getting into the machine while operating on <sup>40</sup> meters."

Others who assisted Dave, Dick and Mike during the contest were: Frank Wolczak, WA0IWF: Rick Stansbury, WAOROP; Chuck Sudds, <sup>K</sup>0TVD; andBill Fehrman, KA0AAA.

 Along with Mike, the only other with real contest experience was Frank<br>when the light was a few who turned in the high score for<br>Nahmala in the 1972 Sontomber WHE Nebraska in the <sup>1978</sup> September VHFcontest. Training in the techniques of contest operation was provided by<br>half-Mike.

"We had <sup>a</sup> lot of fun with it," Mike said. "We also learned a lot," he added, "and we made <sup>a</sup> respectable showing." The group hadshowing. The group had approx-<br>imately 750 contacts with 74 (all but<br>exactly untilline one) multipliers.

\*\*\*\*\*\*\*\*\*\*\*

The Club station at the Jewish Community Center, <sup>W</sup>0EQU, also was contest. Its operators also had little, if operated <sup>a</sup> full <sup>24</sup> hours during the any previous contest experience, but now know what it's like with QRM now know what it's like with QRM<br>coming in from all directions. It was<br>the first time the station had been used coming in from all directions. It was<br>the first time the station had been used during a contest.<br>Joe

 Niemann, WB0FWB\*\*\*\*\*\*\*\*\*\*\*

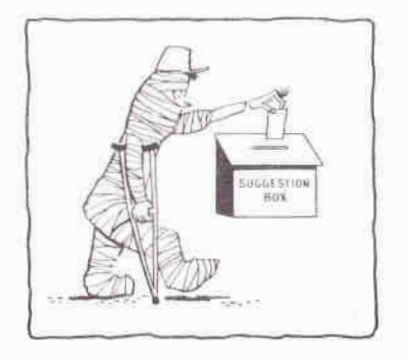

*l*

CW is the oldest method of radio CW is the oldest method of radio<br>communication – and I find it rather unpleasant and inconvenient. CWunpleasant and inconvenient. CW is<br>hard work. Have you ever seen<br>hard begins to be a family someone leaning back in his chair, feet on the desk, and in the process of sending CW? Probably you have not; it's just too difficult. It requires total concentration. Also it's slowconcentration. Also it's slow compared<br>to other means of communicating such<br>the state of the little is in the state of the little as voice or RTTY. It's just not relaxing. I've seemed to have painted <sup>a</sup> very negative <sup>p</sup>icture of CWvery negative picture of CW and I<br>don't mean to; it has a very important attribute -it's required to pass amateur exams.and I find it rather CMP one of<br>
gradie is you ever seen<br>
gradie is every day<br>
dek in his chair, feet pauses, etc<br>
in the process of exam. The<br>
ably you have not; broadcast<br>
the trive times to be the condex of the process

 Remember when you first learned CW? It was work, but after you learned it at about <sup>5</sup> WPM, it wasn't really all that hard to go to <sup>6</sup>really all that hard to go to 6 WPM.<br>Then after a little more practice you<br>A WILL TAULAR LOC. went fromwent from 6 to 7 WPM. It isn't any<br>harder to go from 12 to 13 WPM or 19<br>to 20 WPM than to go from 5 to 6 harder to go from 12 to 13 WPM or 19<br>to 20 WPM than to go from 5 to 6<br>WPM . Duty them also to 20 WPM than to go from 5 to 6<br>WPM. But where do you get that<br>——————————————————— practice?

 It doesn't take <sup>a</sup> long time or long sessions to increase your code speed. <sup>I</sup> went fromwent from under 10 WPM to 20 WPM<br>within three weeks and I never spent<br>within the spent of the over eight minutes per daypracticing.<br>The idea is to practice every day and<br> $\frac{1}{2}$ only copy CW that is sent faster that that is sent faster than you can comfortably copy. If you're going after the General or Advanced, start out copying <sup>10</sup> WPM. When you can copy <sup>80</sup>% of this, copy <sup>13</sup> WPMand keep practicing with 13. If you're going after the Extra, begin with 15 WPM. When this becomes somewhat comfortable, change to <sup>20</sup>comfortable, change to 20 WPM.<br>Copying at speeds greater than you're used to is hard work. Eight minutes of copying doesn't sound like much, but pushing <sup>a</sup> pencil that fast for that long will change your mind. <sup>I</sup> recommendcopying every day for only eight minutes.

 One of the best sources of code practice is W1AW. They broadcast every day, and the speed, pitch, pauses, etc. are exactly like the FCC exam. The times and frequencies broadcast are published monthly in QST. ARRL code cassettes are grea<sup>t</sup> too. If you miss WIAW, copy the cassette for eight minutes instead. <sup>I</sup> found records aren't the same spacing between letters and <sup>I</sup> didn 't like the sound. These methods of CWsound. These methods of CW practice<br>are all for individual study. If you would like to learn as <sup>a</sup> group, join our <sup>c</sup> <sup>o</sup> d <sup>e</sup><sup>a</sup> <sup>n</sup> <sup>d</sup>

i

de and theory classes.<br>The Ak-Sar-Ben Amateur Radio<br>And Theory of the said Club will conduct free code and theory classes at Creighton Prep, 74th and Western Ave. Classes will be held for Novice, General, Advanced, and Extra class. Text for the Novice are Tune in the World and ARRL License Manual. Text for the other classes are the ARRL License Manual and the<br>appropriate Tab book, Classes meet appropriate Tab book. Classes meet every Monday and Wednesday evening at 7:30.

The time to begin work on those increased privileges and newincreased privileges and new call signs<br>is now. Maybe you like CW better than<br>I do — or maybe not. In either case I do – or maybe not. In either case, after you've upgraded that ticket you have <sup>a</sup> choice on what mode you want to operate.

> 73s Bob Neben, <sup>K</sup>9BL*k -k -k -k -k -k -k -kickk -k*

Every great advance in sci-Every great advance in sci-<br>ence has issued from a new<br>audacity of imagination. audacity of imagination. of imagination. JOHN DEWEY *The Quest for Certainty***<**

Page <sup>10</sup>

0 HAM

Would you like to learn the life saving<br>
rechniques of CPR? Douglas/Sarpy<br>
county ARES has begun a large scale<br>
program to teach its members these<br>
TS-5<br>
viable procedures. We are looking<br>
if the volunteers to attend the R n the ARES net 9:00 P.M. Sunday on<br>4/04 34/94.Five volunteers to attend the Red<br>
Cross classes on CPR during January<br>
tubes, st<br>
and February. This includes three<br>
S-2001.<br>
3-hour classes beginning January 4th<br>
or 8th and then two more 3-hour<br>
classes to become certif

73s, of<br>Bob Neben, k9Bl ceiv<br>F\*\*\*\*\*\*\*\*\*\*\*\*<br>note<br>reco MA<br>APPEES CHANGES

## MEMBER ADDRESS CHANGES

Thought I would pass along <sup>a</sup> tip <sup>I</sup> got from <sup>a</sup> Tech at Kenwood Trio on the popular Kenwood rigs, such as TS-520, TS-820, and

520, TS-820, and T-599d.<br>When replacing final amp or driver tubes in these rigs always use Japanese tubes, such as the Toshiba 12BY7-A, S-2001. The circuits are designed around the Japanese tubes and <sup>a</sup> malady of problems can arise using American manufactured tubes.

nerican manufactured tubes.<br>I have had a drive problem<br>1004 I have had a drive problem with my<br>T-599A for two years and cured it T-599A for two years and cured it<br>simply by plugging in a Toshiba driver<br>... tube.

 ideas could even help owners of the FT101series FT901 trans- ceivers as they use 12BY7-A

vers as they use 12BY7-A drivers.<br>Final amp tube life can be increased<br>all the calculations noteably by reducing bias from recommended <sup>60</sup> MA to around <sup>25</sup> MA with no noticeable distortion on SSB.

\*\*\*\*\*\*\*\*\*\*

Capt. Kevin J. Clatanoff, WA0YCCPSC# 2, Box 2771<br>Kirtland AEB NM 8 Kirtland AFB, NM <sup>87117</sup>

Martin John Griffin, WA0GEH1647 E. Geddes Circle N. E. Geddes Circle N. Littleton , Colorado <sup>80122</sup>

SSgt. Carl J. Quijas, WB0TUEPCS#1, Box 2323<br>Official AED NE Offutt AFB, NE

\*\*\*\*\*\*\*\*\*

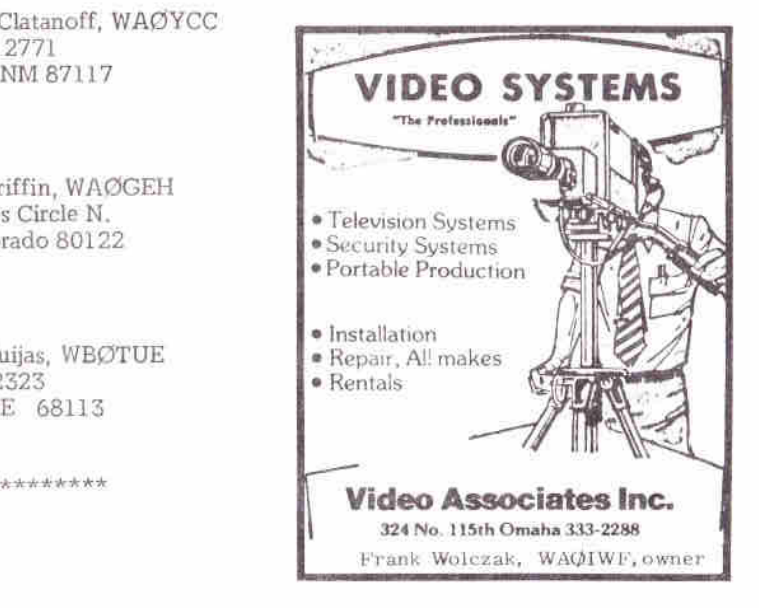

**(**

 HAMMHUM Page 11

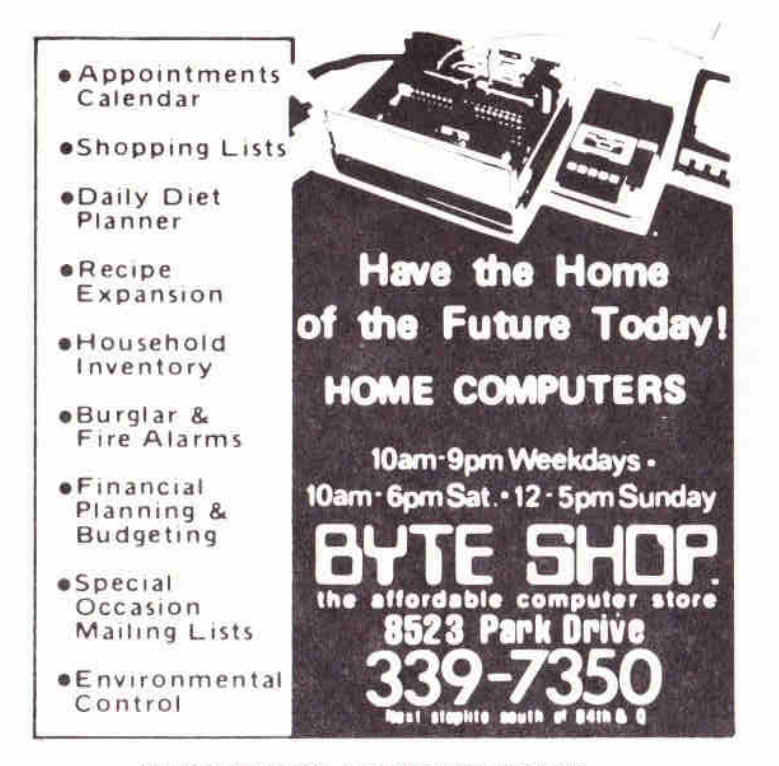

## **SWEEPSTAKES LOGGING PROGRAMS**

After the TTY/microcomputer demonstration at the November club meeting, I was asked by our Honorable Pres., WB0QGV, to supply <sup>a</sup> hard copy print out of the programof the program for reprint in Ham Hum. Actually, I was "resting my eyes" on<br>the living room couch after a long session of installing the computer system at<br> $\Gamma$ the living room couch after a long session of installing the computer system at<br>Dave Hamilton's QTH the night before the request was made. My XYL, Marlene,<br>fielded the request from James via the LL, and there is nothing sh fielded the request from James via the LL, and there is nothing she enjoys more<br>than volunteering my efforts for me. So here goes. than volunteering my efforts for me. So here goes.

n volunteering my efforts for me. So here goes.<br>The computer is a 40,000 character memory IMSAI 8080 North Star floppy<br>In the CET terms is a side of DM 36 CET terminal. The CET terminal disk systemdisk system using a lear-sigler ADM-3A CRT terminal. The CRT terminal, a serial<br>imput-output device, is strapped to operate at 9600 baud. The entire set-up was<br>learned to an his Tame Klaret in surhang for huilding at inter loaned to us by Tomloaned to us by Tom Klamt in exchange for building an interface from the<br>computer system to 5-level Baudot code TTY loops so he could develope an<br>economical hard copy output device (model 19 or 28 TTY). economical hard copy output device (model <sup>19</sup> or <sup>28</sup>

nomical hard copy output device (model 19 or 28 TTY).<br>The sweepstakes logging programs (there are three of them) are written in<br>the Star DAGG North Star BASIC version 6. This fact is mentioned because there are minor differences between

ferences between different manufacturer's versions of the basic interpreter.<br>Program one will initialize and reset the disk files used to store the contact one will initialize and reset the disk files used to store the contact log **<**information as it is entered via the CRT.

ormation as it is entered via the CRT.<br>Program two is the actual logging program. As information is entered by the Program two is the actual logging program. As information is entered by the logger, the computer will check call sign entries against previous call sign entries to all sign entries. to eliminate any duplicate contacts. It will then store all contact exchange information on disk , including our contact number, date and time, stationworked call sign, his precedence, his CK (year first licensed), his contact

Page <sup>12</sup>

 $2 \t HAM$ 

number, and frequency band. In addition, a running total score will be kept and continuously displayed on the CRT. Then, when the computer is not busy with any of these things, it will occupy it's remaining free time keeping track of which sections we have worked and gently reminding us occasionally of the sections we still have not worked. (Now if this were only a CW contest, maybe it could still find time to run the key-?)

Program three will read the log file, print the log on Dave's 100 wpm TTY, and compute final statistics for us.

In terms of capacity, the TTY log will hold 1000 contacts. Each contact entry consists of 29 characters of information. Therefore, if we plan to work more than 1000 stations, we will periodically have to dump the log to TTY (and maybe paper tape), clear the log, and start again at the beginning of the disk file with new contact entries. The duplicate check table, consisting of only 6 characters per contact (call sign only), will hold 4000 contacts. These records are organized in a directly accessible fashion keyed by call area (O through 9). There is room for 400 entries per region for a total of 4000 (10 X 400). If we contact more than 400 stations in a single call area, we will have to perform a manual duplicate check on the stations over number 400.

For those of you with similar computer systems, we used an entry floppy disk for the programs and files, structured as follows:

DISE **TROCHOON** NUMBER TYPE TRECRITED TON Aptin 10000 DOU 450 fr 登録日 Operating nyitem nastro mak.  $QbT$ ODT BASIC Interpretes **SITED**  $-0.56$  $002$ Logitfine program 456.4 PHV: 自留官 Disk Philiplice program TETTLOG cole IIO 100% Duplicate check file TICLE **TENTHAT**  $720$ **UGE**  $-0.02$ Log print program Starting minter file ferrant. nos  $(302)$  $001$ Dotall Tog entry PITH **TYTY TANGE**  $1200$ PROGRAM ONE - INITL0G IO. DIM CS(2416) 20 DIM PS(75)  $30 X5 = "0123456789"$ AO Y=LEN(CS)  $50 M = 0$ 60 PS=" " 70 FBR 1=2 T0 75  $80$  PS=PS+" " 90 NEXT I  $100 X = 2400$ 110 @PEN #0, "STNUM" 120 J7=1<br>130 VRITE #0.J7.M.PS 140 CLØSE #0 ISO ØPEN #0, "TTYIMAGE"  $160 X35 = "1"$ 170 VRITE #0, X35 180 CLØSE #0 190 BPEN #1, "TFILE" 200 FØR 1=0 TØ 9  $210$  N=1+1 220 C3(1,1)=X\$(N,N)  $230 C5(X, X) = X5(N, N)$ 240 | "VRITING BLOCK ", L, " ", C\$(1, 1), " ", C\$(X, X), ="!"  $0.50 - 11$ 260 VRITE #1 X(Y\*1)\*1, L, CS, NØENDMARK 270 NEXT 1 280 FBR 1=0 TB 9 290  $Cst1,13=14$ 300 C\$(X,X) =" " 310 BEAD #1 %(Y\*i)+1,1,0% 320 | "READ BLOCK ">1>" ">CS(1>1);" ">CS(X>X);":" 330 11 340 NEXT 1 350 CL05E #1 360 5702

January 1979

**PERR** 

**HAM HUM** 

10 DIM J3\$(72) II DIM ROSC751 12 DIM J6\$(29) 13 DIM TS(2416) 14 DIM 0\$(50) 15 (CHR\$(26) 20 OPEN #0, "STNUM" 21 READ #0, C, R9, R95 22 CLØSE #0 30 @PEN #0, "TFILE" 31 0PEN #1, "TTYIMAGE" 40 INPUT"I=INIT LOG, A=ADD TO LOG? ", KS\$ 50 IF KS\$="I" THEN 80 51 IF K55<>"A" THEN 40 60 1F TYP(1)=0 THEN 70 61 READ #1, J6\$ 62 IF LEN(J65)=1 THEN 60  $63.17=1.7+1$ 64 GØTØ 60 70 IL7, " ENTRIES ON LØG FILE." 89 INPUT"Y=L0G 0N TTY, N=D0 NOT L0G 0N TTY? ", H85 90 IF H8\$\*"Y" THEN 100 91 IF HBS<>"N" THEN 80 100 !"STARTING CONTACT NUMBER=", C."." 110 INPUT"Y=PROCEED, N=ENTER NEW NUMBERT ",KS\$ 121 IF K5\$< "N" THEN 110 130 INPUT"NEW NUMBER? ", C 140 INPUTTIME (DDHHMM)? ",Z45 141 IF LEN(Z4\$)<>6 THEN 140 150 FØR D6=1 TØ 6 160 1F 24\$(D6, D6)<"0" THEN EXIT 140 161 IF Z43(D6, D6) >"9" THEN EXIT 140 162 NEXT D6  $170.25 = 245$  $171.235 = 245$ 172 ZOS=28(1,2)  $173$   $Z15 = Z5(3, 4)$ 174 225=25(5,6) 180 IF ZIS>"23" THEN 140 181 IF Z25>"59" THEN 140 190 IF ZS<"182100" THEN 140 191 IF Z3>"200259" THEN 140  $192 + ...$ 200 ("DATE NØV ", ZOS, ", TIME ", ZIS, "; ", Z2S, ", STARTING NUMBER ", C, "."  $210 + 44$ 211 INPUT"BAND (80-40-20-15-10-06-02-01)? ", US 220 IF LEN (U\$) <> 2 THEN 210 200 IF Us="80" THEN 260 231 IF Us-"40" THEN 260 232 IF US="20" THEN 260 240 IF Us="06" THEN 260 241 IF US="02" THEN 260 242 IF US="01" THEN 260 250 17 US="15" THEN 260<br>251 17 US<>"10" THEN 210  $260 + ...$ 270 INPUT"CALLSIGN? ", CS 280 IF LEN(CS)>6 THEN 310 281 IF LEN(CS) <4 THEN 300 290 IF LEN(CS)=6 THEN 360 291 CS=CS+" 292 GBTS 290 300 IF CS="X" THEN 320 301 IF CS="S" THEN 1790 302 IF CS="B" THEN 210 310 | "ERRØR - ", CS, " INVALID CALLSIGN111", CHRS(7) 311 GØTØ 270 320 CLØSE #0 321 CLØ5E #1 322 8PEN #0, "STNUM" 323 VRITE #0, C, R9, R9\$ 324 CLØSE #0  $330 + 1$ 331 | "LBS CONTAINS ", L7, " RECORDS."  $332...$ 340 I "NEXT CONTACT NUMBER IS ", C, "." 341 1" "<br>350 1" 73 AND GRAD LUCK IN THE CANTESTITY" 351 I" ", CHRS(7)

**HAM HUM** 

January 1979

ť

```
352 FND
360 FOR J=1 T0 6
370 IF CS(J, J)<"0" THEN 380
371 IF CS(J, J)>"9" THEN 380
372 EX1T 390
380 IF J=6 THEN EXIT 310
3BI NEXT J
390 VS=CS(J, J)
391 T=VAL(VS)
392 IF F=0 THEN 400
393 IF T=T1 THEN 420
400 T1=T
401 READ #0 %(LEN(TS)*T)*1,1
410 READ #0 %(LEN(TS)*T)+1, 1, TS(1, (I+1)*6)
411 F = 1420 FBR J=1 TØ 1
421 IF CS=TS((J=6)-5, J*6) THEN EXIT 430
422 NEXT J
423 GØTØ 450
430 I" ">CHRS(7)
440 !"*** DIPLICATE CONTACT *** DO NOT REVORK *** ", CS," ***", CHRS(7)
450 3878 260
460 1 "
470 !Vs, " AREA CONTACT", I+1, " ", Cs, " ", Us, " METERS NUMBER", C
480 IF Cscl, DamN" THEN 510<br>481 IF Cscl, DamA" THEN 510
482 IF CS(1,1)="W" THEN 510
490 IF CS(1, 1)="K" THEN 510
491 IF CS(1,3) = "VEB" THEN 880
 500 IF CS(1,3)="VYI" THEN R80
 501 IF C$(1,2)="VE" THEN 830
 502 GØTØ 910
 510 J1 = T + 1511 + 100 + 4520 BN J1 GBT9 T0 530, 570, 610, 640, 660, 700, 740, 780, 810, 820
 330 L'MINNESOTA" 12 KANSAS"<br>540 L'39 NORTH DAKOTA (13 MISSOURI)
 550 1"10 SOUTH DAKOTA
                                    14 NEBRASKA"
 550 1"11 10 VA
                                     IS COLORADO"
 561 0878 900
 510 FEB CONNECTICUT 20 NEW HAMPSHIRE"<br>580 FEB CONNECTICUT 21 RH&DE ISLAND"<br>590 FEB VESTERN MASS 22 VERMONT"
 600 1"19 MAINE"
 601 GSTS 903
 610 1"23 SAUTH NEW JERSEY 26 EASTERN NEW YORK"
 620 1"24 NØPTH NEV JERSEY 27 N.Y.C. & LØNG 15LAND"
 630 1"25 VESTERN NEW YORK"
 631 6070 900
 640 1"28 DELAVARE - 30 VESTERN PA"<br>650 1"29 EASTERN PA - 31 MARYLAND/DC"
 651 6810 900
 .<br>600 PMB2 TENNESSEE 36 VIRGINIA 39 NORTHERN FLORIDA"<br>670 PMB3 KENTUCKY 37 ALABAMA 40 SOUTHERN FLORIDA"
 680 1"34 NARTH CAROLINA 38 GEBRGIA<br>690 1"35 SOUTH CAROLINA"
                                                   41 WEST INDIES"
 691 GWT0 900
 700 1"42 ARKANSAS
                                  46 NØRTHERN TEXAS"
                                  47 SOUTHERN TEXAS"
 710 1"43 LØUISIANA
 720 1"44 MISSISSIPPI
                                  45 OKLAHOMA"
 730 !"45 CANAL ZØNE"
                                   49 NEW MEXICO"
 731 6070 900
 ...<br>740 1"50 SAN DIEGO 54 SANTA BARBARA 57 STANTA CLARA VALLEY"<br>750 1"52 EAST BAY - 56 SAN FRANCISCO 59 SAN JOAQUIN VALLEY"
 770 1"53 PACIFIC"
 771 6978 900
 780 1"60 ALASKA
 780 1"60 ALASKA - 63 BREGØN<br>790 1"61 1DARØ - 64 VASHINGTØN<br>800 1"62 NØNTANA - 65 NEVADA
                                              66 WYDMING"<br>67 UTAH"
                                              68 ARIZONA"
 601 GaTa 900
 810 1"69 MICHIGAN 70 BHIB 71 VEST VIRGINIA"
 811 Gata 900
 820 1"72 ILLINGIS 73 INDIANA 74 VISCONSIN"
 821 GUTS 900
 830 ( 0 0
 840 1"01 ALBERTA
                                  OS ENTARIO"
 850 1"02 BRITISH COLUMBIA 06 QUIDEC"
 850 1"03 MANITOBA
                                  07 SASKATCHEVAN"
 870 1"04 MARITIME-NFLD"
 871 GWTS 900
```

```
January 1979
```
**HAM HUM** 

**HAM HUM** 

January 1979

C

880 1" \* 1290 IF CE(1, 3)="VY1" THEN 1310 1291 S\$="00" 890 I"75 NØRTHVEST TERRITØRY/YUKØN"  $900 + 44$ 1300 ! "SECTION UNKNOWN - FURCED 00" 910 INPUT"TIME? ",25 1301 GW TØ 1500 1310 INPUTTHIS SECTIMNY ", S\$ 911 IF ZS="X" THEN 260 1311 IF 55="X" THEN 260 912 235=245 1312 IF LEN(S\$)<3 THEN 1330 913 IF LEN(Z5)=6 THEN 990 1320 1"ERRØR – SECTIØN 1.D. INVALIDITT",CHR\$(7)<br>1321 GØ TØ 1310 920 IF LEN(2\$)=5 THEN 1000 921 IF LEN(25)=4 THEN 970 1330 IF LEN(S\$)=2 THEN 1340 922 IF LEW(25)=3 THEN 980 930 LF LEN(25)=2 THEN 950<br>931 LF LEN(25)=1 THEN 950 1001 S\$="0"+S\$ 1332 50 70 1330 940 | ERRAR - INVALID TIME!!!", CHR\$(7) 1340 FAR X=1 TO LEN(S\$) 1341 IF S\$(X,X)<"D" THEN EXIT 1320 941 SØ TØ 900 1350 IF S\$(X, X)>"9" THEN EX17 1380 950  $235(6,6) = 25$ 1351 NEXT X 951 98 70 1010 1360 IF 5\$ = "00" THEN 1500 950 235(5,6)=25 1361 IF C\$(1,3)="VEB" THIN 1390 951 GB TB 1010 1362 IF CS(1, 3)="VV1" THEN 1390<br>1380 IF CS(1, 2)<>"VE" THEN 1400  $970.735(3,6)=75$ 971 GØ TØ 1010 1381 1F 55>"07" THEN 1320 980 235 (4, 6) = 25 981 GB T0 1010 1382 60 70 1500 1390 IF 5\$<>"75" THEN 1320 990 235=25 1391 60 70 1500 991 GB TB 1010 1400 IF SS<"08" THEN 1320 1000 231(2,6)=25 1010 FOR X=1 TØ LEN(Z35) 1401 IF T<>0 THEN 1410 1011 IF Z3s(X,X)<"0" THEN EXIT 940 1402 IF S\$>"15" THEN 1320<br>1403 G# T# 1500 1020 IF Z3\$(X,X)>"9" THEN EXIT 940 1410 IF S\$<"16" THEN 1320<br>1411 IF T<>1 THEN 1420 1021 NEXT X 1030 IF 235(3,4)>"23" THEN 940 1413 IF 55>"22" THEN 1320 1031 IF Z3\$(5,6)>"59" THEN 940 1040 IF Z35>"182059" THEN 1060 1050 !"TIME PRIOR TO CONTEST START!!!", CHRS(7) 1051 GB TB 940 1060 IF Z35<"200300" THEN 1080 1070 I"CONTEST IS OVER7777", CHRSC71 1071 GB TØ 940 1080 IF Z3s=>Z4s THEN 1120 1090 | "INPUT TIME ", Z3%, " LESS THAN LAST TIME ", Z4%, ".", CHR\$(7) 1110 1F ZES="Y" THEN 1120 1420 IF 55\*"23" THEN 1320 1111 IF ZSS="N" THEN 910 1421 IF T<> 2 THEN 1430 1112 60 10 1100 1422 IF SS>"27" THEN 1320 1120 Z45=Z35 1423 GB TB 1500  $1121$   $205 = 735(1)21$ 1430 1F Ste"28" THEN 1320 1122 Z15=Z35(3, 4) 1431 IF T<> 3 THEN 1440 1123 Z25=Z35(5,6) 1432 IF SS>"31" THEN 1320 1130 INPUTTHIS NR? ".NIS 1433 GØ TØ 1500 1131 IF LENCNISES I THEN 1150 1132 IF NIS-"X" THEN 260<br>1140 IF LEN(N13)< 6 THEN 1160 1441 IF TOA THEN 1450 1150 | ERRAR - NR INVALIDITITY CHRSC7> 1442 IF 553-41" THEN 1320<br>1151 30 TR 1130 1450 IF 51<"42" THEN 1320 1160 IF LEN(NIS)=5 THEN 1170 1451 IF T<>5 THEN 1460  $1161$  NIS="0"+NIS 1452 IF SS>"49" THEN 1320 1162 GB TB 1160 1453 GO TØ 1500 1170 FØR X=1 TØ LEN(NI\$)<br>1171 IF N1\$(X,X)<"O" THEN EXIT 1150 1460 IF 55<"50" THEN 1320 1461 IF T<>6 THEN 1470 1180 IF NIS(X, X)>"9" THEN EXIT 1150 1462 IF S\$>"59" THEN 1320 1181 NEXT X 1453 GØ TØ 1500 Ilso INPUT"HIS PRECEDENCE? ", PS 1470 IF SS<"60" THEN 1320 1191 IF PS="X" THEN 260 1471 IF T<>7 THEN 1480 1200 IF PS="A" THEN 1220 1472 IF 55>"68" THEN 1320 1201 IF PS="B" THEN 1220 1210 ! "ERRØR - PRECEDENCE MUST BE A ØR BIT", CHR\$(7) 1211 60 70 1190 1220 INPUTTHIS CK? ", CIS 1473 SØ TØ 1500 1480 IF Ste"69" THEN 1320 1221 IF C15="X" THEN 260 1222 IF LEN(CIS) #2 THEN 1240 1451 IF T<> 8 THEN 1490 1230 1"ERRØR - CK INVALIDITI", CHR\$(7) 1482 IF S\$>"71" THEN 1320 1483 38 TØ 1500 1231 GØ TØ 1220 1490 IF SS<"72" THEN 1320 1240 FOR X=1 TO LEN(CIS) 1491 IF SSS"74" THEN 1320 1241 IF CIS(X,X)<"0" THEN EXIT 1230 1250 IF CIS(X,X)>"9" THEN EXIT 1230 1501 IF 1<401 THEN 1530 1251 NEXT X 1260 IF CIS>"78" THEN 1230 1261 IF CS(1,1)="W" THEN 1310 1270 IF CS(1,1)\*"K" THEN 1310 1271 IF CS(1,1)="N" THEN 1310 1280 IF CS(1,1)="A" THEN 1310 1281 IF C\$(1,2)="VE" THEN 1310

Page 16

```
ISIO INDUPE TABLE ØVERFLØW - CHECK THIS ØNE MANUALLYIIIN, CHRECT)
     1520 1=1-11530 Tit(1+6)-5,1+5)=CI
    1540 VRITE #0 %(LEN(T$)*T)+1,1,T$(1,01+1)*6)
     1550 J3$=STR$(C)
    1551 C=C+11552 A7=VAL(S$)
     1553 IF A7=0 THEN 1580
     1560 1F R91(A7, A7)="X" THEN 1580
     1561 R95(A7, A7) * "X"
     1562 R9=R9+1
     1570 0PEN #2, "STNUM"
     1571 VRITE #2, C, R9, R95
     1572 CLØSE #2
     1580.335(1,1) \times 10^{11}1581 J65 = J351590 IF LEN(J3$)> 4 THEN 1600
     1.591 J35="0"+J35
     1592 J6$=03$
     1593 GØ TØ 1590
     1600 J35=J35+" "+Z05+":"+Z15+":"+Z25+" "+C5+" "+P5+" "+N15+" "
     1610 J35=J35+C15+" "+S5+" "+U5+" TRTAL SCBRE "
     1620 RB=(C-1)*2*R91621 RBs=STR$(RB)
     1622 J35=J35+R85+"."
     1630 + 441631 1335
     1640 J35=CHR$(0)+J65+" "+CHR$(0)+Z05+":"+Z15+":"Z25
     1650 J35=J35+" "+C5+" "+P5+" "+CHR5(0)+N15+" "<br>1660 J35=J35+CHR5(0)+C15+" "+CHR5(0)+S5
     1670 J35=J35+" "+CHR$(0)+US
     1680 J3$=J3$+CHR$(29)+CHR$(29)+CHR$(30)
     1690 J35=" "+J35
     1700 J65=J65+Z05+Z15+Z2S+C5+P5+N15+C15+S5+U5
     1710 WRITE #1, Jos
     1720 L7 = L7 + 11721 IF L7<500 THEN 1740
     1722 IF L72505 THEN 1740
     1730 ! "WARNING-HOUR PRINT BUILT UP IN LOGIII", CHRS(7)
     1740 IF L7<950 THEN 1760
     1741 M6=1000-L7
     1750 THONLY ".M6." SLOTS LEFT ON LOG FILE. DUMP SOONTIT", CHRS(7)
     1760 IF HBS="N" THEN 260
     1761 ØUT 3.0
     1770 FBR J4=1 TO LEN(J3$)
     1771, J45 = J35 (J4, J4)1772 J3=ASC(J4$)
     1780 M6=INP(3)
     1781 IF M6<201 THEN 1780
     1782 BUT 1, J3
     1783 NEXT J4
     1784 00 TO 260
     1790 + n1791 1^{\circ} \bullet \bullet SECTION ANALYSIS \bullet \bullet"
     1800 I"SECTIONS VORKED - - - "
     1801 + 41610 FOR X=1 TO 5
     1811 QS=""
     18:2 FaR 0=1 Ta 15
     1813 Q1=( (X-1)*15)*91814 Q15=STR$(Q1)
     1820 IF R9$(Q1,01) *** X" THEN Q$=Q$+Q15
     1821 NEXT Q
1822 IF 05-"" THEN 1830
1823 193
    1830 NEXT X
     1831 + r1832 | "SECTIONS YET TO BE WORKED - - - "
     1833...1840 FØR X=1 TØ 5
     1841 05=""
     1842 FBR Q=1 TØ 15
    1343 01 = (0X-1)*153*01844 015=STR$(01)
     1850 IF P9$(Q1,Q1)<>"X" THEN Q$=Q$+Q1$
     1851 NEXT Q
     1852 IF Qs=" " THEN 1860
     1853 195
     1860 NEXT X
     1870 GB TB 260
```

```
January 1979
```

```
PRØGRAM THREE - TTYPRNT
```
450 IF Y<201 THEN 440 10 DIM P\$(29) 460 ØUT 1, X 20 DIM LS(72) 470 NEXT I 30 DIM P(76) 480 GØ TØ 190 an bill asc203 490 10 -50 DIM B\$(20)  $500 L = 0$ 50 DIM CS(20) 510 FØR 1=1 TØ 80 5TEP 5 70 DIM DS(20) 520 AS=STRS(L)+"="+5TRS(P(I))+" " 80 DIM ES(20) 90 N2S=CHRSC451 100 | CHRS(26)  $110.1$ " LØG ANALYSIS RUN"  $120 + m$ 130 INPUT"ENTER Y TO DETAIL LIST ON TTY, N TO BYPASS: ",MIS 140 IF MISS"Y" THEN 160  $530 L = L + 1$ 150 IF MISS "N" THEN 130 540 IF L=76 THEN EXIT 690  $160 + m$  $550 \ 7 = 1 + 1$ 170 N15"CHRS(0) 560 BS= STR\$(L)+"="+ STR\$(P(Z))+" " 180 ØPEN #0, "TTYIMAGE"  $570 L=1+1$ 190 IF TYP(0)=0 THEN 490 580  $7 = 1 + 2$ 200 READ #0, PS 590 CS=5TR\$(L)+"="+STR\$(P(Z))+" " 210 IF LEN(PS)=1 THEN 190  $600 L=L+1$  $220 C = +1$  $610 \t 2=1+3$  $230 \text{ A}5 = P5(1, 5)$ 620 DS=5TR\$(L)+"="+5TR\$(P(Z))+" " 240 BS=PS(6,7)+":"+PS(8,9)+":"+PS(10,11)  $630 L = 1 + 1$ 250 CS=P\$(12,17)  $640 \ \mathsf{Z} = 1 + 4$ 260 DS=PS(18,18) 650 ES=STR\$(L)+"="+STR\$(P(Z)) 270 Es=Ps(19,23) 660 L=L+1 280 FS=P\$(24,25) 670 1AS, BS, CS, DS, ES 290 GS=P\$(26,27) 680 NEXT I 300 Hs=P\$(28,29) 690 1AS  $310$  Z=VAL(GS)  $190 \, 7 = 7 + 1$  $330 P(Z) = P(Z) + I$ 340 1AS, " ", BS, " ", CS, " ", DS, " ", ES, " ", FS, " ", GS, " ", HS<br>350 LF MIS="N" THEN 480 360 LS=NIS+A5+N2S+B5+N2S+CS+" "+DS+N2S+ES+N2S+FS+N2S+GS 370 LS=LS+N2S+HS  $700 \text{ V} \pm 0$ 380 LS=LS+CHRS(29)+CHRS(29)+CHRS(30) 710 FØR 1=2 TØ 76 390 BUT 3,0<br>400 BUT 1,32 720 IF P(1)=0 THEN V=V+1 ELSE Y=Y+1 730 NEXT 410 FØR I=1 TØ LEN(L\$) 740 X=C+2+Y 420 X\$=L\$(1,1)  $750 + 44$ 430 X=ASC(X\$) 440 Y=1NP(3) 760 I"TOTAL CONTACTS THIS LOG ".C.", TOTAL POINTS ", X, "."  $770 + 44 + 4$ 780 IY, " SECTIONS DOWN, ", V, " TO GO. ", P(1), " UNKNOWN SECTIONS."

\*\*\*\*\*\*\*\*\*\*\*\*

## **HAM HUM SWAP**

 $790 + 44$ 800 CLØSE #0 **BIO END** 

NO CHARGE FOR SWAP ADS (NON-COMMERCIAL) SUBJECT TO SPACE LIMITATION. MUST BE SUBMITTED IN WRITING TO P.O. BOX 291. SEE COPY DEADLINE PAGE 2.

FOR SALE: National radio transceiver units NCS-5 Mark II 200 watts input. I also have rare VX-501 remote VFO, all in mint shape. Will deal on price. Charles A. Michel, KØQVL, 8720 Charles St., Omaha, NE 68114; phone (402) 391-3782

Page 18

HAM HUM

January 1979

- Kenwood TS-520. Purchased newKenwood TS-520. Purchased new less than 90 days ago. Transmit<br>never turned on; receive very little. Optional Hustler 4BTV antenna<br>Petential ham just gjuhe un too quickly. never turned on; receive very little. Optional Hustler 4BTV antenna.<br>Potential ham just giving up too quickly. Potential ham just giving up too quickly.<br>Harold Wetzel, WØFHA; phone 572-1337<br>. FOR SALE:
- FOR SALE: R SALE: MFJ CWF-2 CW filter-\$15.00; ERC SL-55 audio filter, works great<br>on SSB or CW, variable band pass, peak and notch filters almost<br>now \$55.00; TBAC electronic kover, CMOS decima Kove all grid or CW, variable band pass, pea<sup>k</sup> and notch filters almost new-\$55.00; TRAC-electronic keyer, CMOS design. Keys all grid block rigs-\$20.00<br>Joe Nanos KOKI Joe Nanos, K0KES; <sup>p</sup>hone 339-7865
- FOR SALE: Ten tec KR50 Keyer, mint condition-\$60.00 Glenn Holder, K0TFT, R. R. # <sup>1</sup>Hinton , IA 51024; <sup>p</sup>hone (712) 239-1749
- FOR SALE: FB Temp VHF/One 2 meter Xcvr with accessory SSB adapt<br>synthesized 4 MHz coverage plus 2 diode programmable<br>channels. SSB has noise blanker and rcvr and xmtr offset tu<br>for only \$400.00<br>Call Fred Groce, WBØBLR: day FB Temp VHF/One 2 meter Xcvr with accessory SSB adaptor. Fully<br>synthesized 4 MHz coverage plus 2 diode programmable memory<br>shannels, SSB has noise blanker and run and watt offeat tuning. All channels. SSB has noise blanker and rcvr and xmtr offset tuning. All<br>for only \$400.00 for only \$400.00Call Fred
- Hammarlund HQ 129X with Hallicrafters R45B speaker system<br>Realistic DX 150A. Realistic DXRealistic DX 150A.<br>George M. Gross, WBØCIH; 1818 N. 73 St.,<br>Omeha, NE : phone 307 2749. Omaha, NE.; phone 397-2749 FOR SALE:
- Gonset 11-BGonset 11-B transceiver (6M); Gonset 50-W amplifier; both in mint<br>condition. Hy-Gain 6M, 5 element antenna and channel master<br>control bord all for \$1.75.00. DGord 4G nower gumlies for Galaxy control head-all for \$135.00. DCand ACcontrol head-all for \$135.00. DCand AC power supplies for Galaxy<br>111; balun coils; micro-match; many transformers and chokes, some<br>new: Motorola control heads (new); mikes: Simpson meter model new: Motorola control heads (new); mikes: Simpson meter model new; Motorola control heads (new); mikes; Simpson meter model<br>
#380; coils for BC-610; heat sets; miscellaneous equipment to give<br>
away: old radio mataziner away; old<br>C-ll L away; old radio magazines.<br>Call Lou Cutler, WØVLI, 6227 Florence Blvd.,<br>Omaba, NE 68110; phone 455.7143. FOR SALE: Gonset 11-B transceiver (6M); Gons<br>condition. Hy-Gain 6M, 5 elemen<br>control head-all for \$135.00. DCand<br>111; balun coils; micro-match; many<br>new; Motorola control heads (new)<br>#380; coils for BC-610; heat sets; r<br>aw
	- Omaha, NE
- WANTED: Mallard mobile coil; 40 Mallard mobile coil; 40 meters, for cash.<br>Swap: Kenwood R599 plus cash for Alda 103.<br>Sell: New boxed VFO 520-\$100.00. Sell: New boxed VFO 520-\$100.00. Sell: New boxed VFO 520-\$100.00.<br>Trade: Atlas 215 w/console for FT3 Trade: Atlas 215 w/console for FT301 w/ps.<br>Glen H. Byars, WOBNF, Box 105, Kearney, NE 68847<br>phone (308)234.2126 phone (308)234-2126
- 5 band vertical antenna. Must be in good shape. WANTED: 5 band vertical antenna. Must be in good shape.<br>Chuck Hoffman, WBONVL; phone 328-6959

## AREA REPEATERS<br>of know that there

Perhaps many local hams do not know that there<br>Phifte and 147,664.06. It has been up a little group Perhaps many local hams do not know that there is an OPEN repeater in Council<br>Bluffs on 147.66/.06. It has been up a little over a year. It is a 2 site repeater with<br>phone link. Transmitter power is 10 watts. It is wax ope phone link. Transmitter power is <sup>10</sup> watts. It is vox operated-hence it will IDphone link. Transmitter power is 10 watts. It is vox operated-hence it will ID every<br>time the carrier is turned on. Normal prractice is to let carrier drop only every 3<br>minutes it has coucleb hold of 3.4 geograps. It will minutes $-$ it has squelch hold of 3-4 seconds. It will ID with WØJJK-R

January 1979

**(**

**<**

 HAMM HUM Page 19

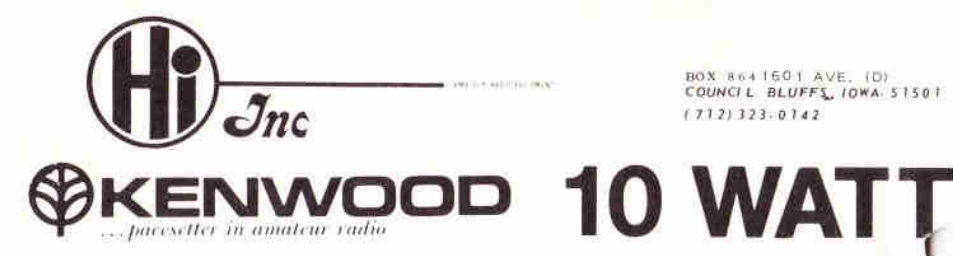

**TR-7600**

# **KENWOOD** W W I **KENWOOD OFFERS <sup>A</sup> CHOICE** *THE RADIO THAT REMEMBERS*

10 kHz-3-100 k)

## **fcvery feature could possibly want in <sup>a</sup>**

 $$37500$ 

Every feature you could possibly want in a feature of the state of **S 99, 00**<br>2-meter FM rig is available now in the feature of Tentutive Price **S 99, 00**<br>KEMEMBERS! REMEMBERS! **REMEMBERS!**

 Even without its optional Remote Controller," the TR

the TA-7600 gives you<br>• Full 4-MHz coverage (144 000-147 995 MHz)<br>on 2 meters + 800 charmels - Dual concentri on 2 meters + 800 channels + Dual concentric on 2 meters • 800 channels • Dual concentric<br>knobs for fast frequency change (100-kHz and<br>10-kHz steps) • 5-kHz offset switch • MHz<br>selector switch for desired band 1144, 145.<br>146, or 147 MHz) • Mode switch for operating simplex or for switching the transmit

frequency up or down <sup>600</sup> kHz for repeater operation or for switching the transmitter to the frequency you have stored in the TR-7600 <sup>s</sup> memory (while the receiver remains on the frequency you have selected with the dual knobs) •Memory channel with simplex or repeater (plus or minus <sup>600</sup> kHz transmitter offset) operationtransmitter offset) operation \* Digital<br>frequency display (large, bright, orange LEDs)<br>• UNLOCK indicator an LED that indicates<br>transceiver protection when the frequency transceiver protection when the frequency selector switches are improperly positioned, or the PLL has malfunctioned •10 watts RFoutput (switchable to <sup>5</sup> watts low power) •Noise-cancelling microphone • Compact size (only 6-7/16 inches wide, 2-7/16 inches and<br>high and 0.3/16 inches deep) high, and 9-3/16 inches deep)

**RM-76 MICROPROCESSOR** CONTROL UNITTentative Price  $99.00$ 

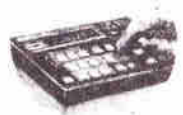

*''(frrtyV-"--*

**The optional Remote Controller, with <sup>a</sup> built-in microprocessor, provides more operating features to the TR-7600 2-meter FMtranceiver than found in any other rig! With**

**the Remote Controller attached to**<br> **your TR-7600, you can...**<br>• Select any 2-meter frequency • Store<br>
frequencies in six memories • Scan all memory<br> **requencies** in six memories • Scan all memory channels •Automatically scan up all frequencies in 5 kHz steps • Manually scan<br>or down in 5 kHz steps - Col lower and im trequencies in 5 kHz steps • Manually scan up<br>or down in 5 kHz steps • Set lower and upper<br>scan frequency limits • Reset scan to 144 MH. scan frequency limits • Reset scan to 144 MHz<br>• Stop scan (with HOLD button) • Cancel scan<br>(lor transmitting) • Automatically stop scan<br>on first busy **or** open channel • Operate on<br>MARS (143 95 MHz) • Select repeater mode<br> (simplex, plus transmit frequency offset, minus offset, or any of six memory transm<mark>it o</mark>ffsets<br>• Select transmit offset (1 MHz/600 kHz)

**The Remote Controller's display indicate <sup>i</sup> frequency (even while scanning) andfrequency (even while scanning) and<br><b>functions** (such as autoscan, lower scan<br>frequency limit, upper scan limit, arcor **frequency limit, upper scan limit, error,** and call channel). *Labour* » **roo** wp-

HOURS: Tues -Wed., Fri. - Noon/5 <sup>P</sup> M. Thurs.-Noon/8 P.M. — Sat.-9 <sup>A</sup> <sup>M</sup> /5 <sup>P</sup> M.